## HUSKESEDDEL OPDELING AF KORTTRANSAKTIONER

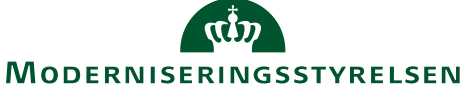

 Her gennemgås hvorledes man opdeler en korttransaktion og fordeler den på én eller flere omkostningstyper og/eller forskellige konteringer.

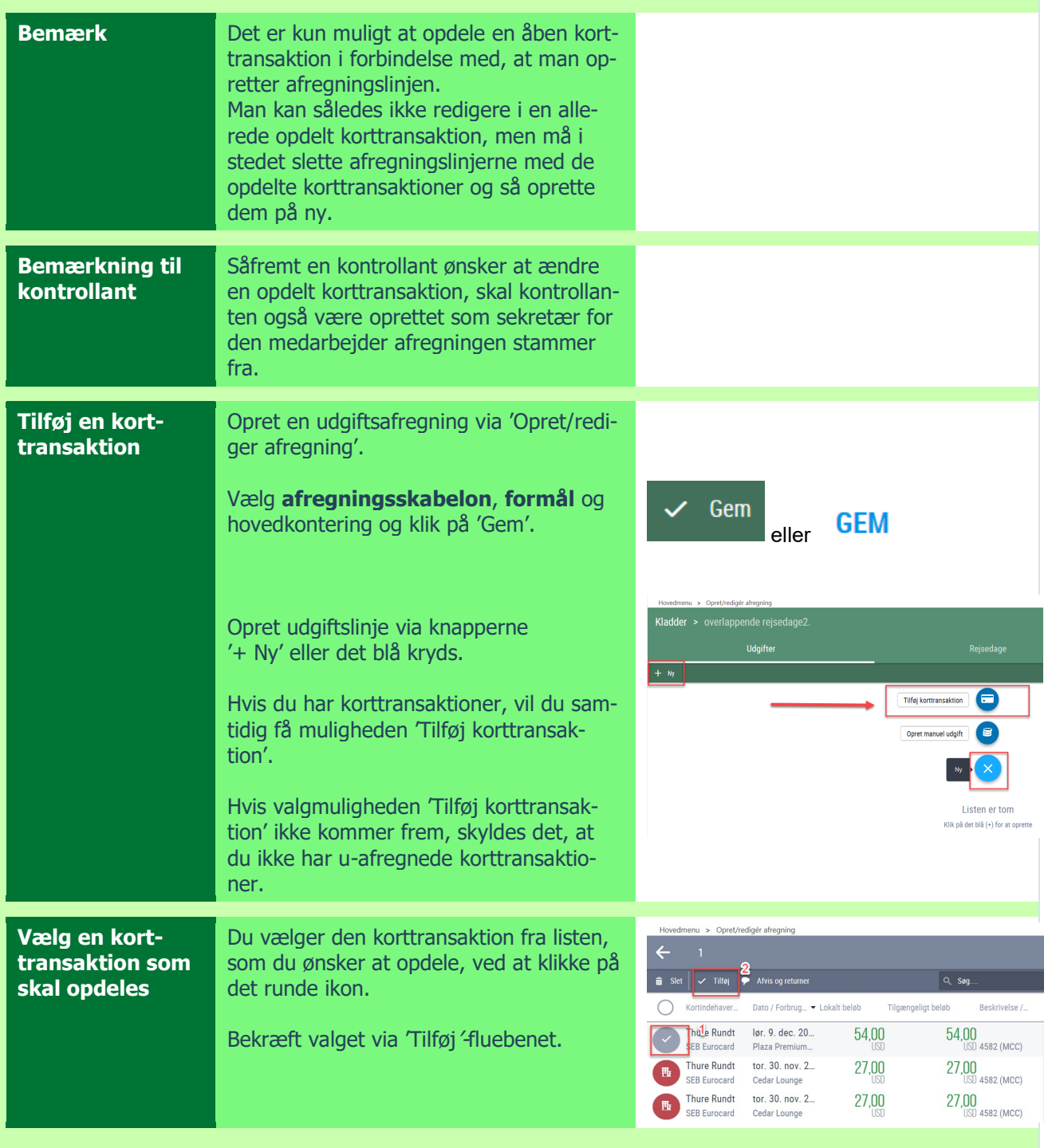

## **HUSKESEDDEL** OPDELING AF KORTTRANSAKTIONER

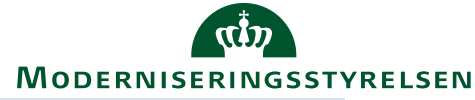

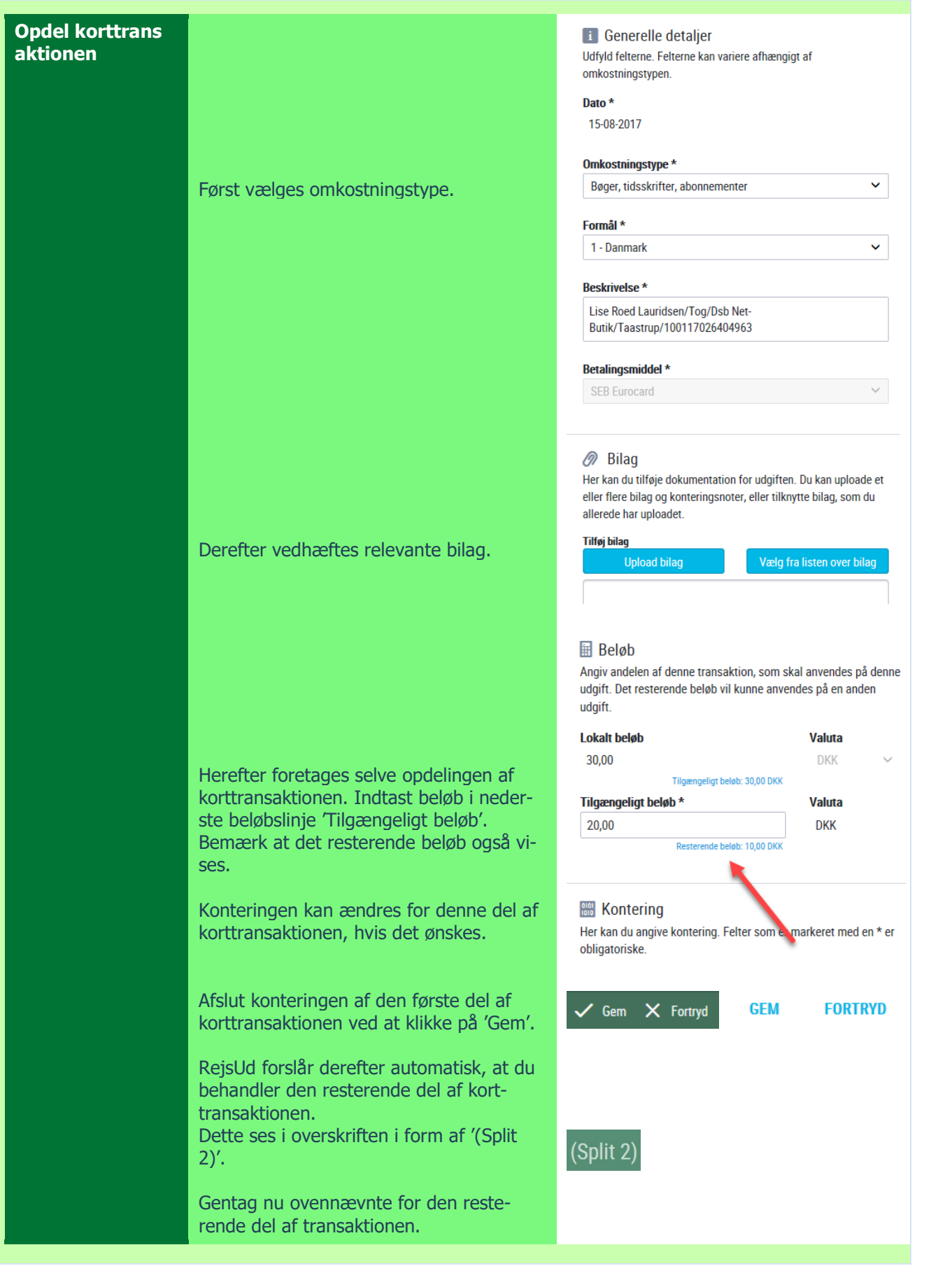

## HUSKESEDDEL OPDELING AF KORTTRANSAKTIONER

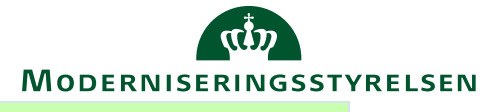

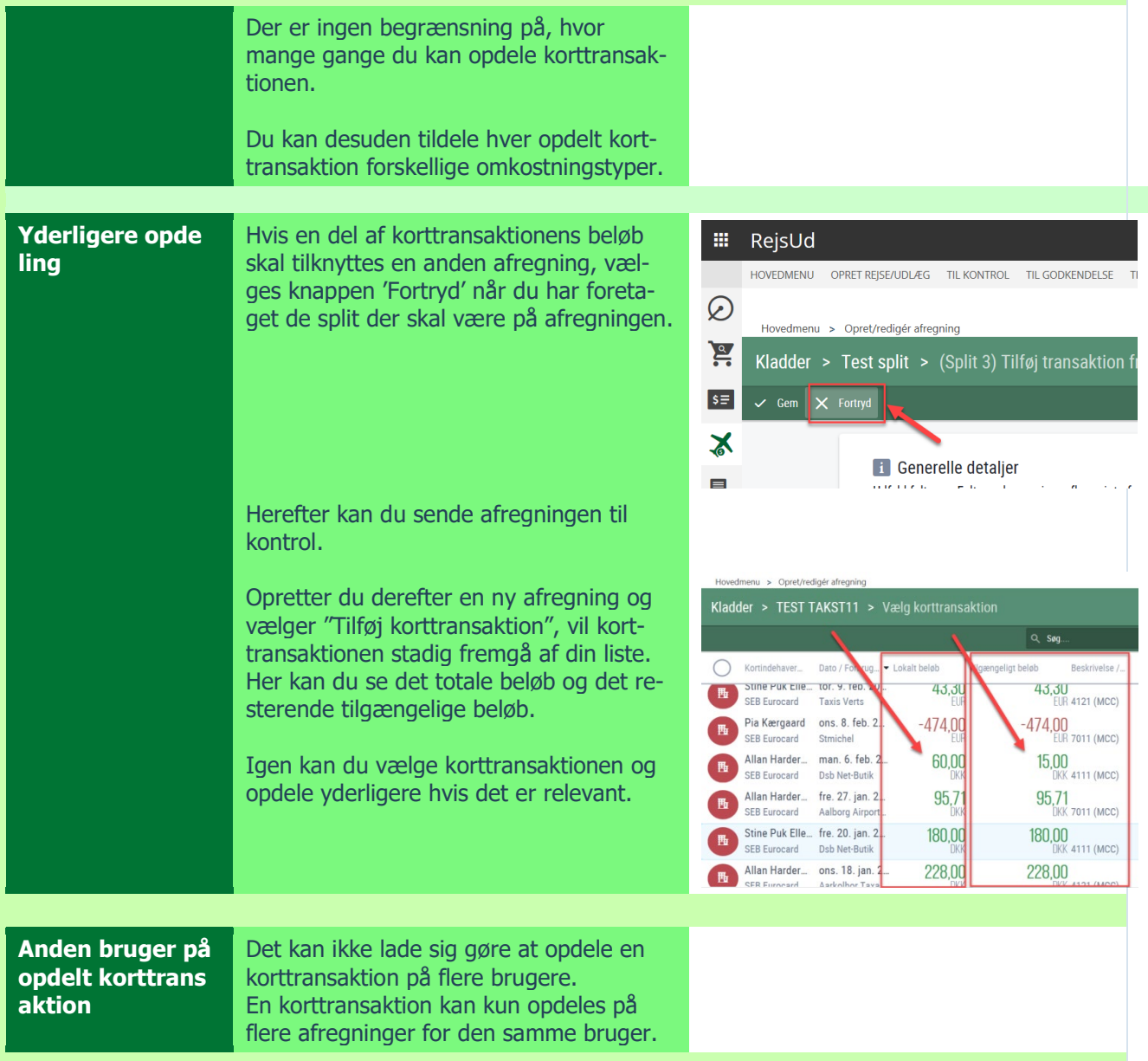